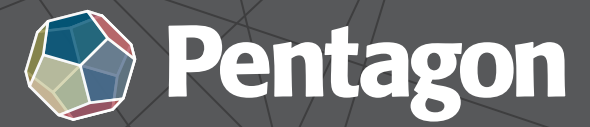

## **BELFAST • CORK • LONDON Revit BIM Management Template & Family Creation**

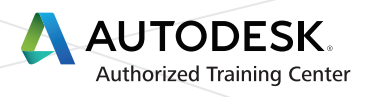

## **Duration:** 2 Days

## **Prerequisites:**

- Students should be comfortable with the fundamentals of the Autodesk® Revit® software as taught in the Autodesk Revit Architecture Fundamentals, Autodesk Revit Structure Fundamentals, or Autodesk Revit MEP Fundamentals training guide.
- **Knowledge of basic techniques is assumed, such as creating standard element, copying and moving elements,** and creating and working with views, etc.
- Information on Collaboration Tools, Conceptual Design, and Site and Structural Design are covered in additional training guides.

## **Course Outline**

Building Information Modeling (BIM) is an approach to the entire building life cycle. Autodesk® Revit® Architecture, Autodesk® Revit® MEP, and Autodesk® Revit® Structure are powerful BIM programs that support the ability to coordinate, update, and share design data with team members throughout the design, construction, and management phases of a building's life. A key component in managing the BIM process is to establish a company foundation for different types of projects by creating standard templates and custom elements. Having this in place makes the process of any new project flow smoothly and efficiently.

The objective of the Autodesk Revit BIM Management: Template and Family Creation training guide is to enable students who have worked with the software to expand their knowledge in setting up office standards with templates that include annotation styles, preset views, sheets, and schedules, as well as creating custom element types and families. The training guide can be taught in any one or a mix of all of the software programs using practices specific to each discipline.

The main topics covered include:

- Create custom templates with annotation styles, title blocks, and custom element types
- $\blacksquare$  Create schedules, including material takeoff schedules with formulas
- Create custom wall, roof, and floor types as well as MEP system families
- Set up a family file
- **Create family geometry**
- **Create family types**
- Create specific families, including, in-place families, profiles, annotation, and shared parameters

Please do not hesitate to contact us for registration and further information e: sales@pentagonsolutions.com | t: +44 28 90455 355